## mod. **SW12SM**

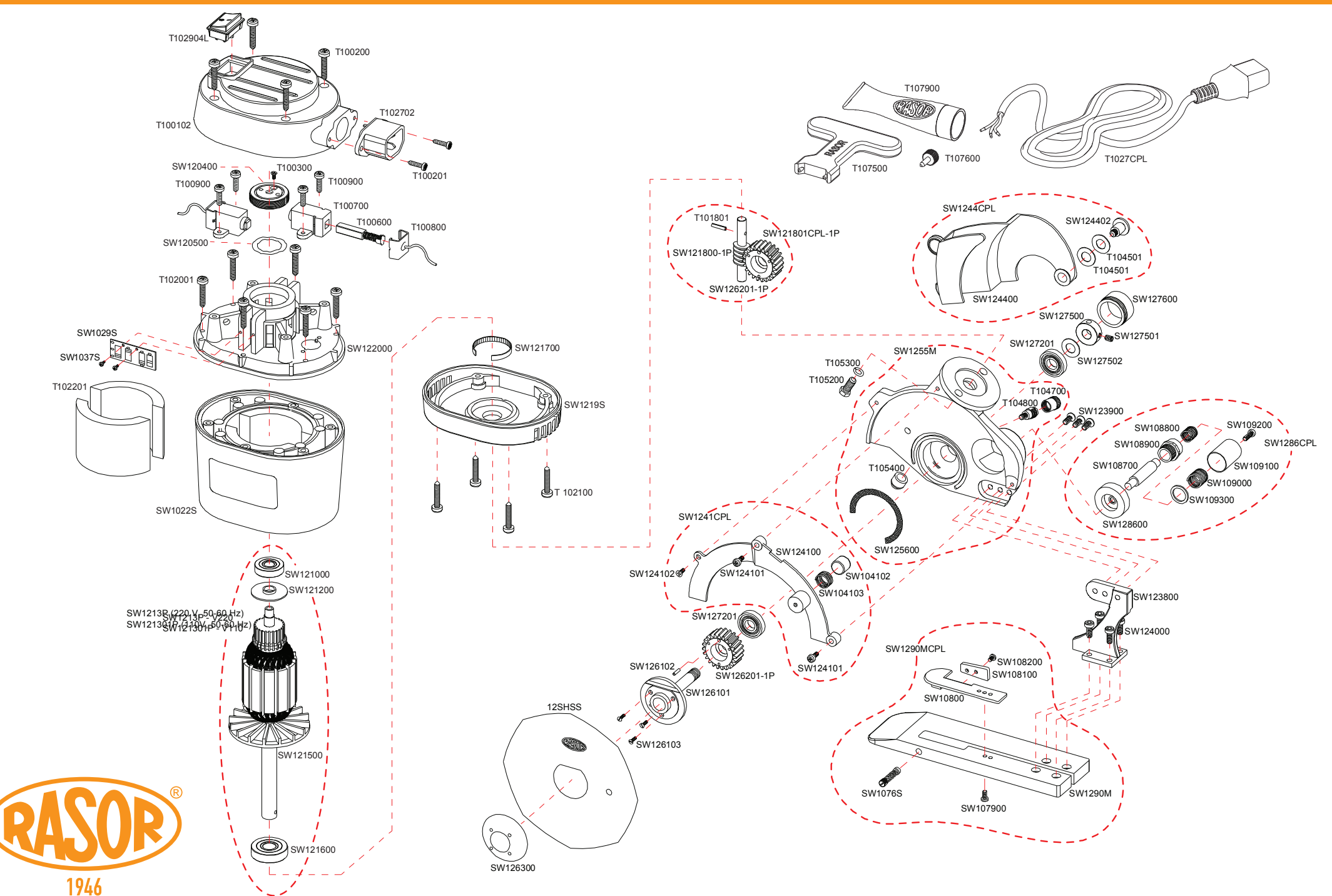

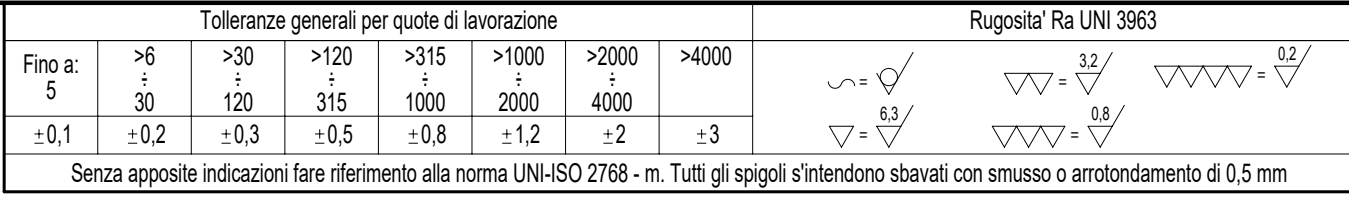

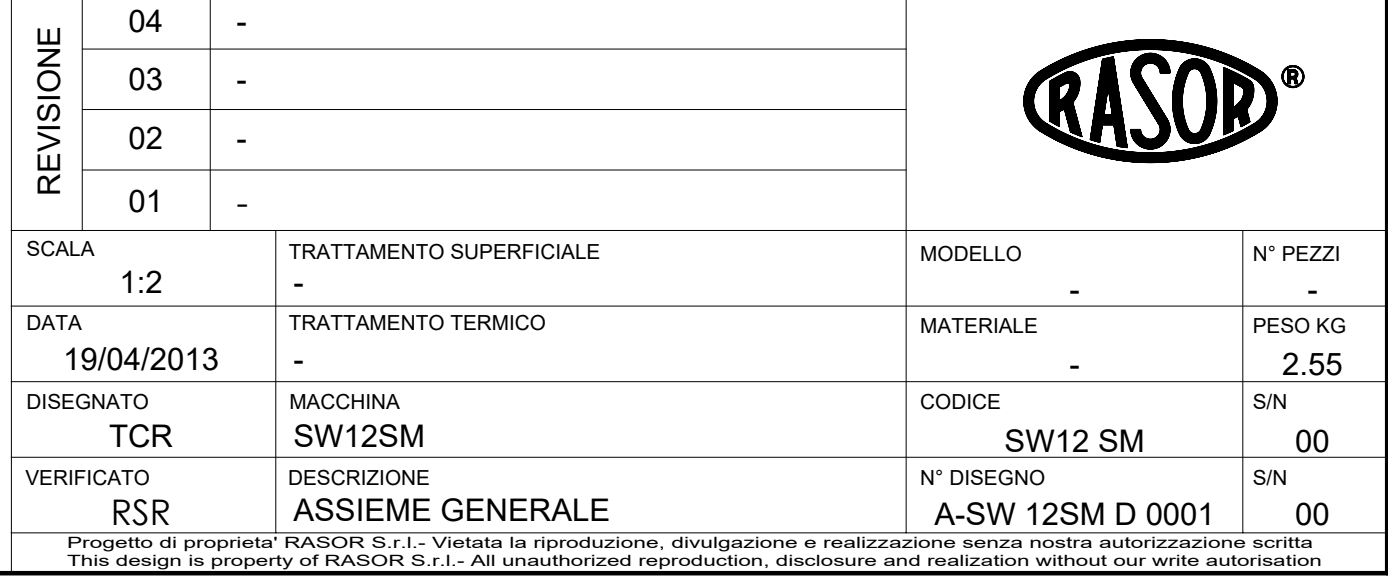

FEER

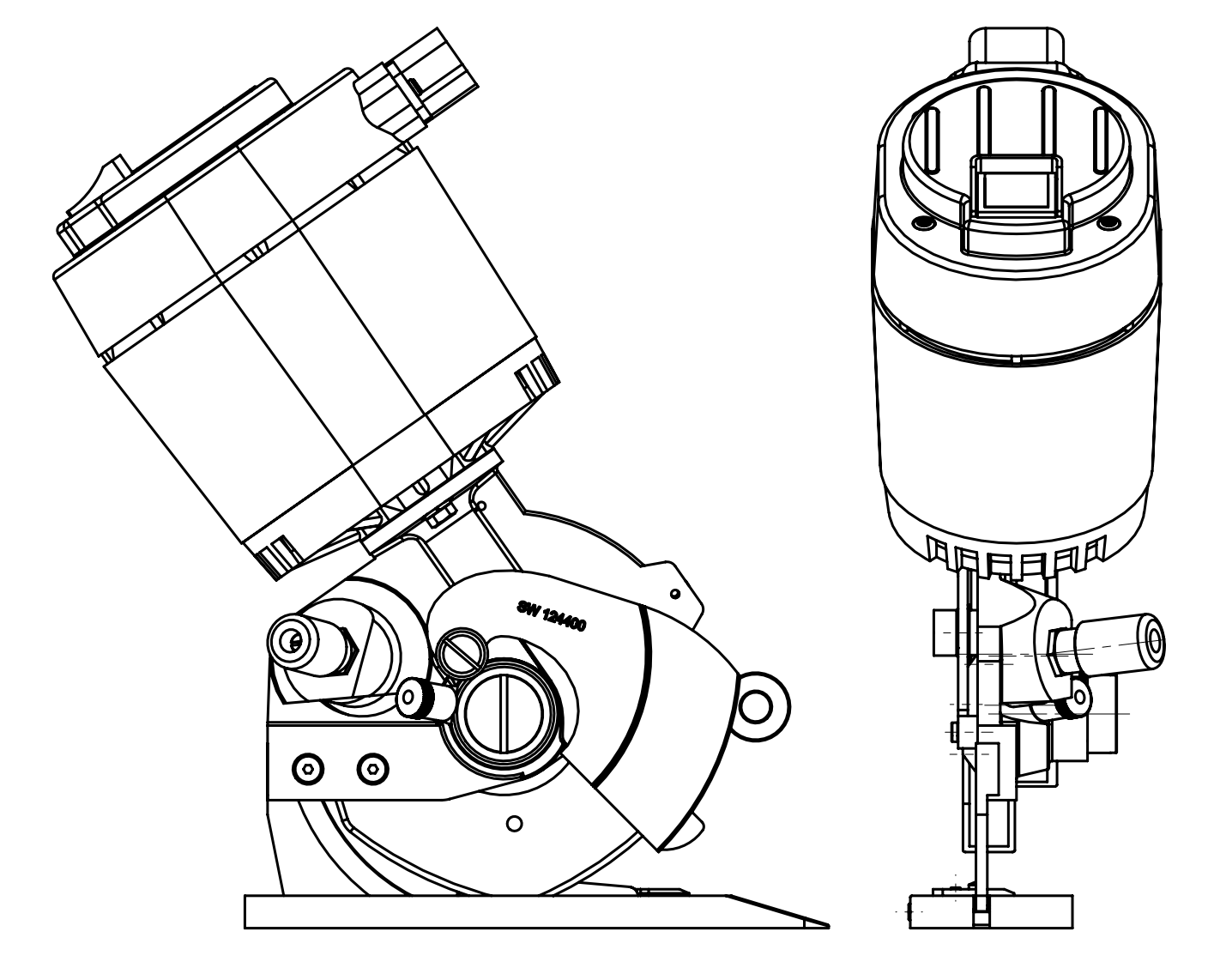

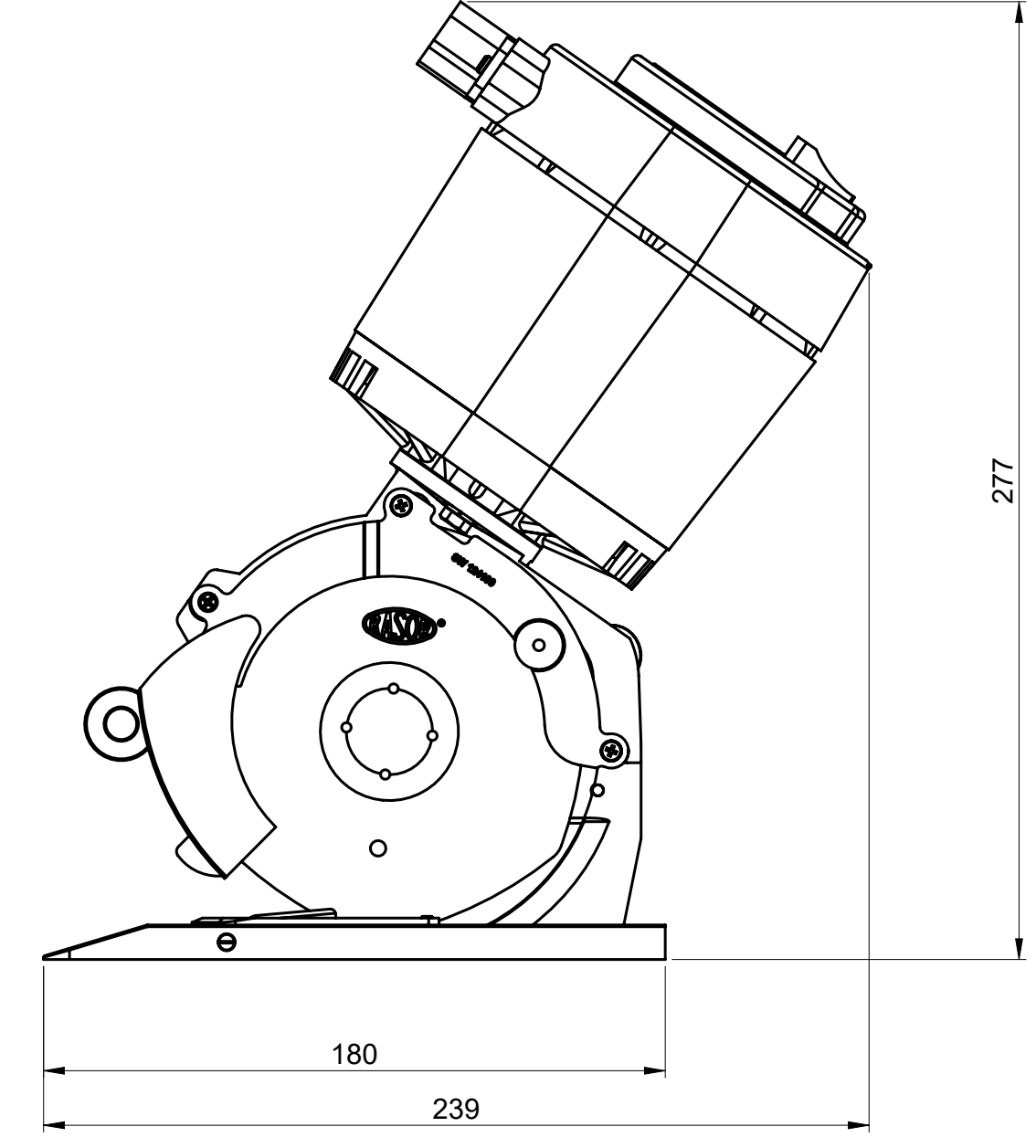

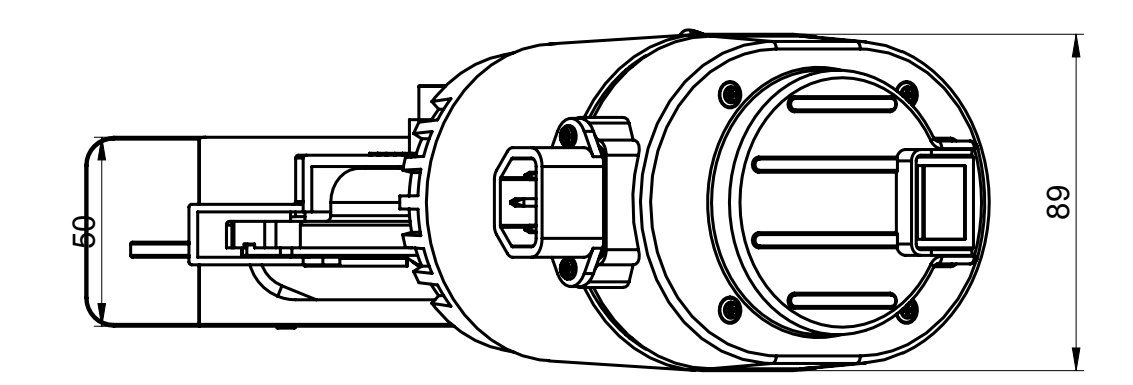